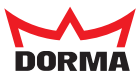

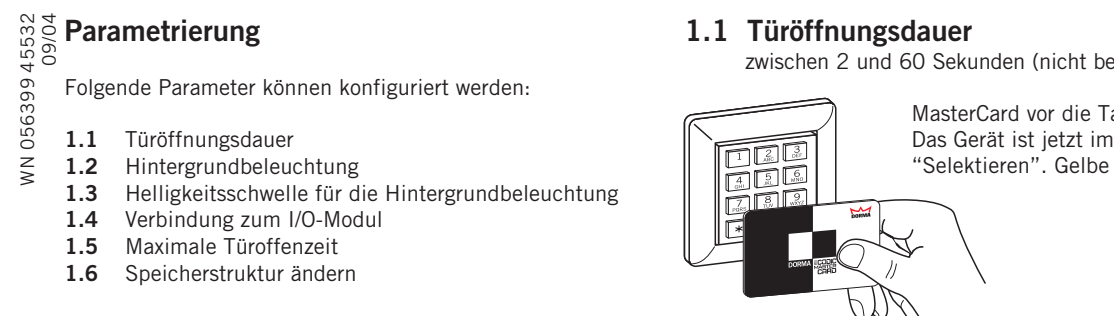

Verwendete Symbole:

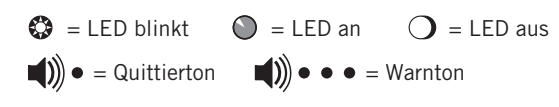

zwischen 2 und 60 Sekunden (nicht bei Dauerfreigabe)

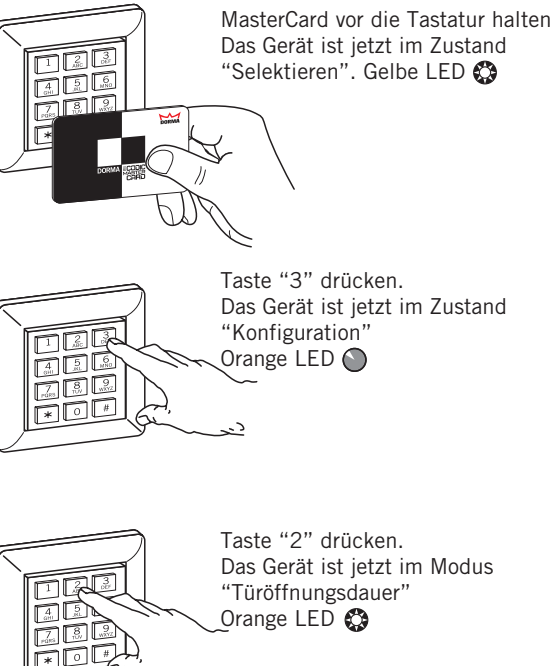

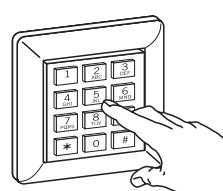

Wert zwischen "2" und "60"

eingeben.

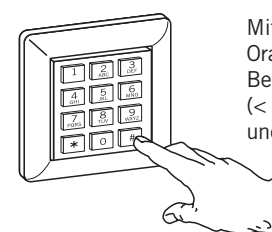

Mit Taste "#" bestätigen. Orange LED  $\bigcirc$ Bei Eingabe ein unzulässigen Wertes (< 2 oder > 60) erfolgt 1 s Intervalton und der Wert wird nicht gespeichert.

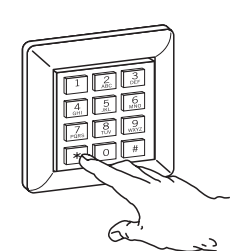

Taste "\*" betätigen. Das Gerät ist wieder im Zustand "Zutritt". Gelbe LED $\bigcirc$ : grüne und rote LED  $\bigcirc$ **Eingabe abschließen:**

Taste "\*" betätigen.

**Eingabe abschließen:**

"Zutritt". Gelbe LED $\bigcirc$ ; grüne und rote LED O

 $\lt$ 

ndu **HEL FEE** ಷಿ⊺

Das Gerät ist wieder im Zustand

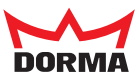

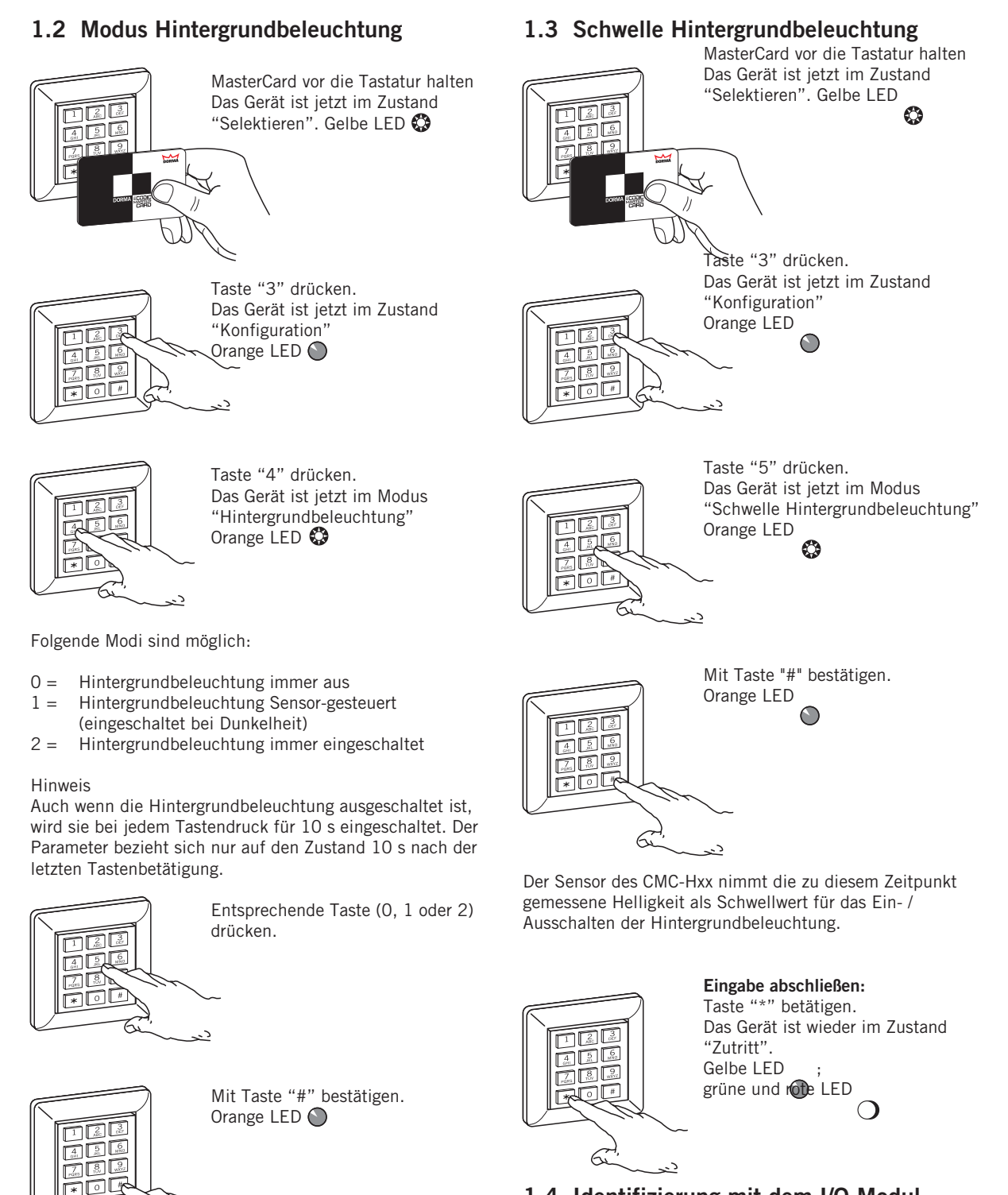

## **1.4 Identifizierung mit dem I/O-Modul**

Falls das MasterCard-System in Verbindung mit einem I/O-Modul arbeitet, ist für das Schliessen des Relais zum Öffnen der Tür eine Identifizierung des Lesers beim I/O-Modul erforderlich. Der Leser sendet dazu ein Datentelegramm mit der Ausweisnummer der Mastercard und dem Kommando zum Schliessen des Relais an das I/O-Modul. Dieses vergleicht die Nummer der Mastercard mit seiner gespeicherten Mastercard-Nummer (s. o.). Nur bei Übereinstimmung wird der Kontakt geschlossen.

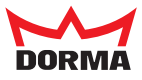

## **1.5 Maximale Türoffenzeit**

von 10 bis 180 Sekunden **(Verwendung I/O-Modul)**

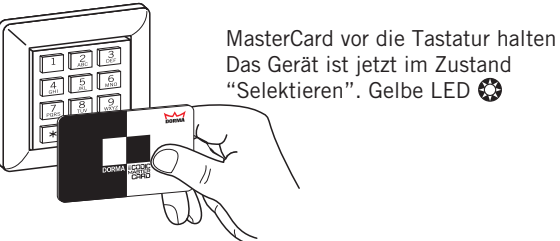

Das Gerät ist jetzt im Zustand "Selektieren". Gelbe LED

nnn FEE <u>Moq</u>

Taste "3" drücken. Das Gerät ist jetzt im Zustand "Konfiguration" Orange LED O

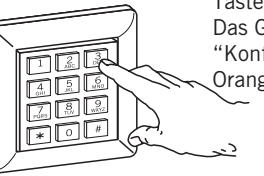

Nochmals Taste "3" drücken. Das Gerät ist jetzt im Modus "Türoffenzeit"

Qrange LED

Wenn ein zulässiger Wert < > 0 eingegeben und damit festgelegt wird, dass der Leser in Verbindung mit einem I/O-Modul arbeitet, sendet der Leser ein Telegramm mit der Nummer der MasterCard an das I/O-Modul. Nur wenn am I/O-Modul zu diesem Zeitpunkt der Eingang 4 angesteuert wird, übernimmt es die Nummer der MasterCard. Wenn bei einem späteren Zutrittsversuch die Tür über das I/O-Modul geöffnet werden soll, wird in dem Telegramm zum Öffnen der Tür die Nummer der Mastercard mitgeschickt (s. u.). Nur, wenn die gleiche Nummer wie hier bei der Konfiguration der Türoffenzeit übertragen wird, akzeptiert das I/O-Modul das Kommando für das Öffnen der Tür.

So wird verhindert, dass durch Austausch eines Lesers (der sich im unsicheren Bereich befindet) die im Leser abgelegten Zutrittsdaten zu einer anderen Tür "mitwandern".

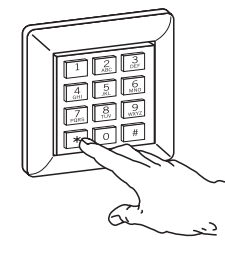

**Eingabe abschließen:** Taste "\*" betätigen. Das Gerät ist wieder im Zustand "Zutritt". Gelbe LED  $\bigcirc$  ; grüne und rote LED  $\bigcirc$ 

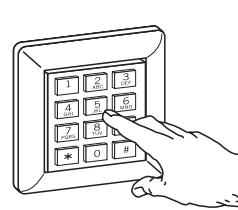

min

 $56$  $\sqrt{4}$  $322$ 

> Wenn I/O-Modul angeschlossen: Wert zwischen 10 und 180 s eingeben.

Falls kein I/O-Modul angeschlossen ist, kann der Türstatus nicht überwacht werden. In diesem Fall den Wert "0" eingegeben.

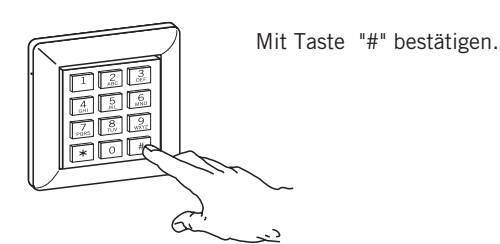

Bei zulässigem Wert erfolgt ein positiver Quittungston, bei unzulässiger Eingabe 1 s Intervalton.

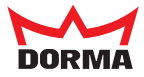

## **1.6 Speicherstruktur**

Je nach Konfiguration kann jedem Speicherplatz ein oder mehrere Elemente zugeordnet werden:

- Ausweisnummer bzw. I/D-Nummer
- PIN (4- oder 6-stellig)
- Flag "Daueröffnung"

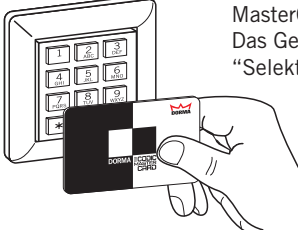

MasterCard vor die Tastatur halten Das Gerät ist jetzt im Zustand "Selektieren". Gelbe LED

Taste "3" drücken.

"Konfiguration" Orange LED  $\bigcirc$ 

Das Gerät ist jetzt im Zustand

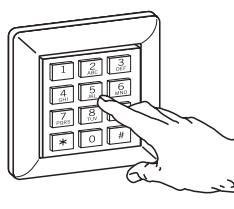

Entsprechende Taste drücken. Orange LED  $(3 + 1)$   $\bullet \bullet \bullet$  (5 Hz)

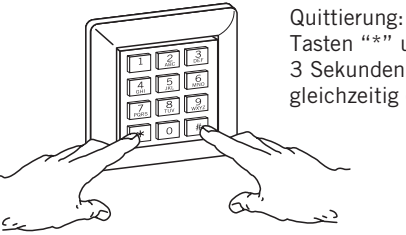

Tasten "\*" und "#" 3 Sekunden lang gleichzeitig drücken.

Das System wechselt in den Zustand "Zutritt". Gelbe LED  $\bigcirc$  ; grüne und rote LED  $\bigcirc$ 

Wenn 10 Sekunden lang keine Taste gedrückt oder der Vorgang mit "\*" abgebrochen wurde, geht das Gerät wieder in den Zustand "Zutritt" zurück, ohne den Speicherinhalt geändert zu haben.

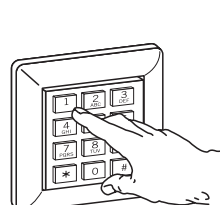

 $\Box$ ÉÉ  $30<sup>o</sup>$ 

> Taste "1" drücken. Das Gerät ist jetzt im Modus "Speicherstuktur" Orange LED

Die nächste Ziffer bestimmt über die Struktur eines Speicherplatzes:

- "1": Ausweis- bzw. I/D-Nummer(99 Speicherplätze)
- "2": Ausweis- bzw. I/D-Nummer(83 Speicherplätze) 4-stellige PIN
- "3": Ausweis- bzw. I/D-Nummer(71 Speicherplätze) 6-stellige PIN
- "4": Ausweis- bzw. I/D-Nummer(99 Speicherplätze) Dauerfreigabe
- "5": Ausweis- bzw. I/D-Nummer(81 Speicherplätze) 4-stellige PIN Dauerfreigabe
- "6": Ausweis- bzw. I/D-Nummer(69 Speicherplätze) 6-stellige PIN Dauerfreigabe

**Achtung:** Mit der Änderung der Speicherstruktur werden alle bis dahin eingebenen Ausweis- / I/D-Nummern gelöscht!